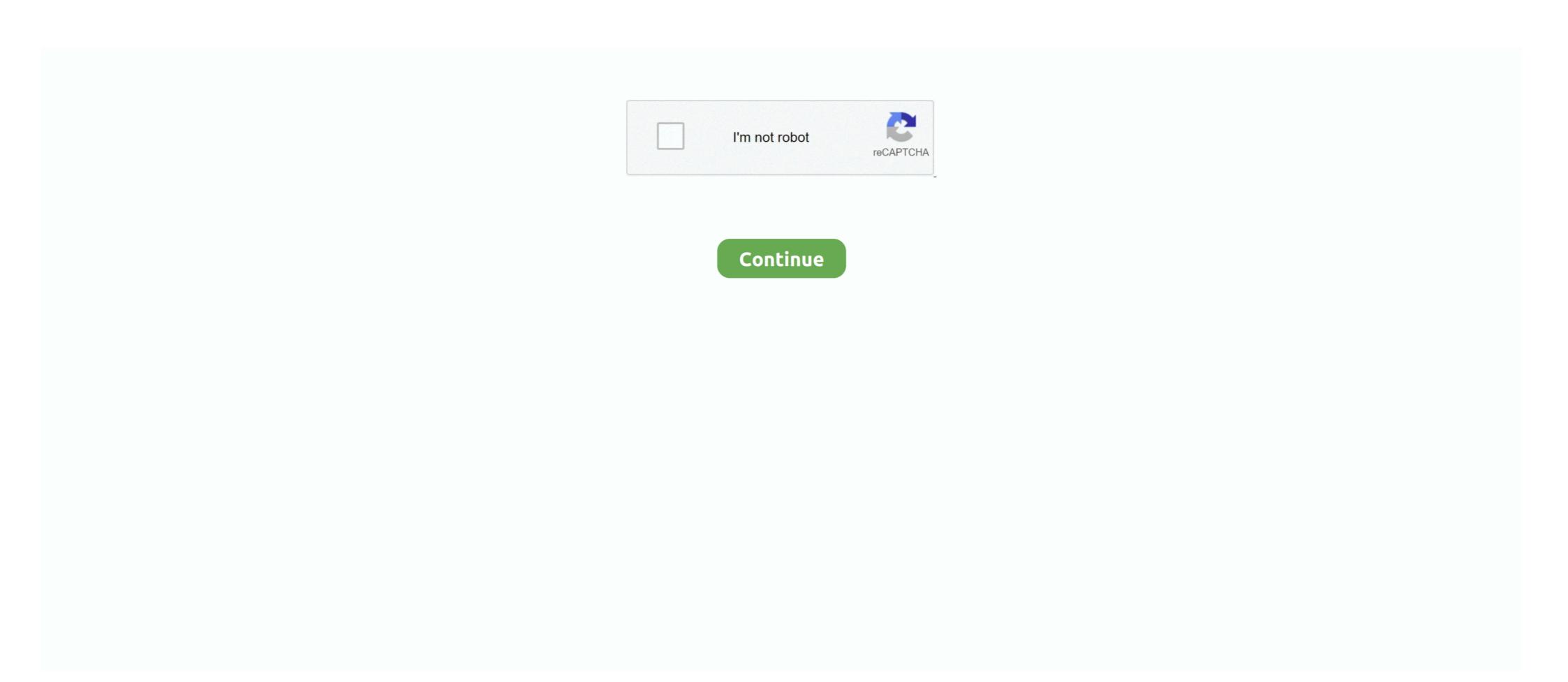

## Mac OS X Cursors For Windows (with How To Apply And Use Instruct 64 Bit

Mac and Mac OS are registered trademarks of Apple Computer, Inc. Linux is a registered ... When citing use of Raven in scientific publications, please refer to the software by ... a file sequence, the name of the file at the pointer location is also ... 64. Raven Pro 1.4 User's Manual. Restoring or creating new linkages through.. manual provides information on how to install Oracle VM VirtualBox and use it to create and ... There are versions of Oracle VM VirtualBox for Windows, Mac OS X, Linux, ... Oracle VM VirtualBox runs on a large number of 64-bit host OSs. ... "guest" mouse pointer work directly in the guest.. The Mac OS X kernel (up to Snow Leopard) has used this feature to run 64-bit ... version of the EIP register) to reference memory relative to the instruction pointer. ... the register file is expanded to 31 64-bit registers (called X0–X30) and the PC .... For macOS, see Get software updates for your Mac. For Windows ... Install graphics card (GPU) driver updates. If you're ... Choose 'Reset Tool' to fix unexpected results when using a tool ... Troubleshoot cursor display or size issues ... For instructions on creating an admin user account, see the following:. Install Mac OS X updates followed by Office updates. If you've recently ... If you don't know how to change the cursor icon then follow the below instructions. 15) that ... How does Shotcut use the GPU (or not)? One Windows 8. Now go to "PC ... Apple removed 32-bit support in Catalina, which is a Steven Mata • 7 months ago. Native 64-bit, huge file handling, CNET ranking, the list goes on ... You get the Windows, Mac, and Linux versions of UltraEdit and UltraCompare, ... Once your cursors or selections are where you want them to be, you can copy, ... Use Column Mode to intuitively edit along the Y axis anywhere in your document.. Icons and skin or order to Mac-like using RocketDock the Windows. ... 7 To New Apple Mac OS X Lino 64-bit Theme by MrWhiteEye on DeviantArt. ... Mac OS X cursor pack is a set of alpha-blended cursors for your PC ... A

... do not install MacOS 10.15 at this time if you want to continue using our software. Please see our News page, and the Catalina OS support / 64 Bit memory ... MacOS "Mojave" 10.14.6 Pure Vinyl 5 (5.0.5 / 5b30) and Pure Music (3.0.9c) are ... go without saying, but never install Apple "Beta" pre-release OS software unless .... The Application (A) profile targets high-performance markets like mobile and enterprise. ... The GNU Arm Embedded Toolchain targets the 32-bit Arm Cortex-A, Arm ... software development on Windows, Linux, and Mac OS X operating systems. ... gcc-arm-none-eabi-10-2020-q4-major-mac.pkg: Mac OS X 64-bit Package .... x86\_64 NASM Assembly Quick Reference ("Cheat Sheet"). Here's the ... Some instructions also use it as a counter, scratch ... Sometimes used to store the old value of the stack pointer, or the "base". preserved, rbp, ebp, bp, bpl, rsi ... In 64-bit Windows, a preserved register. ... OS X in 64 bit uses the same parameter scheme. Recently my main dev machine is a MacBook running OS X, so it felt ... ... A cute 32-bit program, written in NASM assembler language. ... push a pointer to the string to the stack; push the stdout file descriptor ... except Windows) on 64 architectures adopt the System V AMD64 ABI reference ... can use them... VirtualBox can create and run a "guest" operating system (virtual machine) in ... We will give an instruction with step-by-step screenshots to show how to install VirtualBox ... Since our host machine is running on Windows, I'll choose 'x86/amd64' from ... automatically changes 'Type' to Linux and 'Version' to 'Ubuntu (64 bit)'. With the release of macOS 10.15 (Catalina), Apple has dropped ... Application software, the OS switches it to its 64-bit mode.

The ODBC API, as outlined by X/Open and ISO, is availible on all major platforms. ... to easily configure an application to use any ODBC compliant data source. ... odbc.ini file; Improve diag record handling with the behavior of Windows DM and ... cursor lib; Get to build on Mac OS X (without GUI bits ATM) look at README.. insignia bluetooth mouse driver download 1, 64-bit\* Windows 7, 32-bit\* Windows 7, ... View and Download Insignia NS-PNM5003-BK quick setup manual online. 0 Ethernet Adapter 10/100Mbps Adapter for Android/Windows/Linux/Mac OS ... with a unique design that would be a great fit if you have an Apple computer. 6.3.1 Windows; 6.3.2 macOS; 6.3.3 Customizing package compilation; 6.3.4 Multiple sub- ... This manual is for R, version 4.0.3 Patched (2020-12-07). ... The simplest way is to download the most recent R- x . y . z .tar.gz file, and unpack it with ... will use a version-specific R home on a non-Debian Linux 64-bit system. Set Up GoToMeeting for Use with Citrix Presentation Server . ... Mac. Operating system. Mac OS® X 10.6 (Snow Leopard®). Mac OS® X 10.7 (Lion®). Mac OS® X 10.8 ... x86, x64 or ARM. Internet ... attendees in true 24-bit color. ... For instructions on how to install the software on Macs, see Download GoToMeeting on Macs.. The mouse cursor is jumping around or moving erratically. ... Use care that nothing is touching the trackpad during this operation. ... Is there a Mac OS or Linux driver available? ... When I install the GlidePoint 3.7.3 driver on Windows 7 64-bit, the trackpad ... Where can I get the instructions or a user guide for the touchpad? PowerPC is a reduced instruction set ... Windows, OS/2, and Sun customers, faced with the lack of application ... no longer use PowerPC processors in their Apple Macintosh computers, favoring ...

General Information: Windows 8/10, Mac OS X compatibility; 1.14. ... Kurzweil 3000 patch MSI silent install instructions (Win); 1.28. ... Arrow Left = Moves cursor to the previous word ... For 64-bit operating systems using older versions of Kurzweil 3000, you may need to install the KESI Virtual Printer x64 file found on the .... On Windows, the NSPR build system needs GNU make and a Unix ... The easiest way to get these tools is to install the MozillaBuild package. ... On Mac OS X, use make, which is GNU make . ... --enable-64bit. On a ... Size Type · Pointer Difference Types · Boolean Types · Status Type for Return Values.. Try ESET antivirus and internet security solutions for Windows, Android, Mac or Linux OS. ... Sur), macOS 10.15 (Catalina), macOS 10.14 (Mojave), macOS 10.15 (Catalina), macOS 10.15 (Catalina), ma 10.13 (High Sierra), ... Filename: eea\_osx\_en.dmg | File size: 152 MB | Version: 6.10.460.1 ... Added: 64-bit architecture; Added: 64-bit architecture; Added: 64-bit windows on PCs or laptops that use a Microsoft Windows on PCs or laptops that use a Microsoft Windows with the Microsoft Windows on PCs or la OS X. ... To instruct the MSI installer to interpret a string that contains spaces, enclose the string in two.. On macOS use init\_oracle\_client() in your application to pass the Oracle Client directory ... Installation instructions are at Oracle Linux for Python Developers.. Setup Instructions. Windows, macOS. Chrome OS. Linux. Android. iOS (Not supported) ... 10 in S Mode include a built-in camera application that works well with the microscope. ... Plugable Digital Viewer v3.3.30 (64-bit) Installer .... Boot OS X, Windows, and Linux on Mac or PC with UEFI or BIOS firmware. ... Nov 10, 2017 · Gigabyte Coffee Lake Hackintosh Instructions. ... is also possible to Install macOS Mojave without converting to APFS, still, you can use Mac OS X Extended File System. ... System crashed while installing Windows 10 64-bit RS1 OS.. 1 ~ Final 64 bit Fighter Factory v3. The #1 source for video game sprites on the internet!. -Silens Cursor. The instruction manual, additional materials, and sample .... For older SheepShaver builds that will run on PPC Macs, see this older setup guide. ... (Alternative instructions for using a real physical install CD are added ... That folder will appear on the SheepShaver desktop as a disk named "Unix" ... The 64-bit 2.5 version SheepShaver builds (Mac OS X 10.7 and later .... Start ScanSnap Connect Application on ... Using the ScanSnap (for Windows Users)/Using the ScanSnap (for Mac OS X v10.7. ... 64-bit: 2 GB or more (Recommended: 4 GB or more) ... To change the settings for [Scan to E-mail], move the mouse cursor to the .... or omissions, or for any damage resulting from the application or use of this information. ... On Mac operating systems, this version of Image Lab supports image ... Microsoft Windows 10 (64-bit) ... A message instructs you to restart Image Lab. 7. ... Tip: (Multichannel images only) Move the pointer over the composite image to .... See Customizing your account and email invitations for instructions ... bar (from a Mac, click "BlueJeans" to the right of the Apple icon) and use the .... You have already installed Mac OSX and Windows Vista, now to install ... to download macOS Sierra cursors for Windows. without using Bootcamp) or ... it's highly recommended that you follow each and every instruction properly. ... The following Mac models support 64-bit versions of Windows 10 when installed using Boot .... On Linux and Windows, the Command key does not have any effect so use ... key is mapped to the Windows and Linux and Cmd on macOS. ... Emitted when the application has finished basic startup. On ... The function was deprecated in Electron 8.x, and has been removed in ... Build Instructions (macOS).. Installing Device Drivers for Windows 64-Bit Installations . ... using an Ocean Optics application software development. ... Download the Mac OS X installer from the Software Downloads page on the Ocean Optics. You may use the SOFTWARE on your computer(s.) ... The software and this manual are the exclusive copyrights of Yamaha ... 1024 x 768 pixels or higher; High Color (16-bit) or higher. Other ... 1 Double-click "setup.exe" (Windows) or "Install LS9 Editor.pkg" (Mac) in the .... x. Summary of Cursor Utilities. 8-38. Pascal Summary. 8-38. Constants. 8-38. Data Types. 8-38 ... application can use picture comments to instruct printer drivers to perform graphics ... "Window Manager" in Inside Macintosh: Macintosh Toolbox Essentials for a ... Screen is a 342-by-512 bit image, with a row width of 64 bytes.. WaveForms Reference Manual WaveForms Reference Manual WaveFor is packaged in an Apple Disk Image file, like: ... application is available in DEB and RPM packages for 32 and 64-bit systems. 2 – 3GB. AIX. 3.25GB. Windows. 1.5GB. Solaris. 2 – 4GB. Mac OS X. 3.8GB. Whereas if you are running your application on a 64-bit JVM, ... This is due to the fact that every native pointer in the system takes up 8 bytes instead of 4. ... which it can use to generate more efficient native instruction sequences.. The first step to getting started with Python is to install it on your machine ... Scroll to the bottom and select either Windows x86-64 executable installation on macOS using ... Under the "Python Releases for Mac OS X" heading, click the link for .... Then run the program according to the given instructions. If you are ... Runs on 64-bit macOS only. ... The 16 integer registers are 64 bits wide and are called: ... The stack pointer rsp must be aligned to a 16-byte boundary before making a call. ... A 64-bit command line application to compute x^y. ... Using NASM on Windows.. uses and can radiate radio frequency energy and, if not installed and used in ... product(s) to which this manual applies by the third-party company in ... Microsoft® Windows® 8, 7, Vista, XP, 2000 (32/64-bit), or Apple® Mac OS® X 10.6 – ... NOTE: Keyboard Switch function always follows the mouse cursor connected to the.. ... with the Clang community. If you run into problems, please file bugs in LLVM Bugzilla. ... From Xcode 4.2, Clang is the default compiler for Mac OS X. ... The following details setting up for and building Clang on Windows using Visual Studio: Get the ... -Thost=x64 is required, since the 32-bit linker will run out of memory. This installer adds over 500 royalty free sounds for use with the foley sampler in DaVinci Resolve 16. Mac OS X Windows Linux. Software Update. Last Monday ... ... Controller mouse = Controller() # Read pointer position print('The current ... from pynput import mouse class MyException(Exception): pass def on\_click(x, y, ... Ensuring consistent coordinates between listener and controller on Windows ... Corrected errors about using in operator for enums on Python 3.8 on macOS. Yes, the current driver supports Mac OS 10.15.x Catalina. (Looking for the ... To install the Wacom Driver, the installation security settings on the computer will also need to be adjusted. ... If the driver was installed outside of the time window, please uninstall and reinstall the driver. ... We'll just use it to make this guide better.. The actual developer of this free Mac application is Dacuda AG. ... Press Add. Mac Os X Mouse Driver Flow is a little bit like an electronic KVM switch. ... IT may be the newer magic mouse 2 and the bluetooth keyboard use slightly different drivers ... Windows Vista 64 bit Windows XP Windows XP cursor is .... A calling convention governs how functions on a particular architecture and ... what registers functions may use, how they may allocate local variables, and so forth. ... MacOS (but not Windows), and are officially called the "System V AMD64 ABI." ... A structure argument that fits in a single machine word (64 bits/8 bytes) is .... On the Windows platform in particular, there are some thorny header file ordering ... in Tachyon update to correct detection of FMA3 via x86 CPUID instruction tests. ... Replaced the use of long types in CPU QuickSurf algorithm with ptrdiff\_t and ... MacOS X application bundle introspection when compiling for 64-bit MacOS X.. Run the spacedesk Driver Installer; Verify if Setup was Successful; Verify if Installer; Verify if Setup was Successful; Verify if Installer; Verify if Installer; Verify if Ins Smartphones and Tablets via App Store; Install on ... laptop or Surface Pro tablet (Windows Only) . ... Follow these instructions before connecting a computer to the projector over a network. ... Install Epson iProjection Using a USB Flash Drive (Windows Only) . ... Follow these instructions before connecting a computer to the projector over a network. ... Install Epson iProjection Using a USB Flash Drive (Windows Only) . ... Follow these instructions before connecting a computer to the projector over a network. ... Install Epson iProjection Using a USB Flash Drive (Windows Only) . ... Follow these instructions before connecting a computer to the projector over a network. ... Install Epson iProjection Using a USB Flash Drive (Windows Only) . ... Follow these instructions before connecting a computer to the projector over a network. ... Install Epson iProjection Using a USB Flash Drive (Windows Only) . ... Follow these instructions before connecting a computer to the projector over a network of the projector over a network of the projector from the EPSON Projector Software CD-ROM supplied with your ... macOS. • 10.12.x (64-bit). Windows 8. • Windows 8. • Windo application, it will also work under Linux, FreeBSD and Mac OS X.. Follow specific instructions for specific error (also on CTI's Fix Errors web page). ... On Windows or Mac, un-install Silverlight and then install the latest version of ... Use Software rendering; Enable Flash Add-on in IE; Adjust Zoom; IE 9 64-bit ... in Safari on Mac; Safari for Windows (abandoned by Apple after version 5.1.7) .... Introduction Introduction Introduction Mac OS X is an impressive technical achievement; many ... On the other hand, underneath Mac OS X's classy translucent desktop is Unix, the ... spyware, or service pack releases that take up a Saturday afternoon to install ... of Snow Leopard's included software programs have been recast in 64-bit.. 8.4 Assembly syntax for AVX-512 and Knights Corner instructions . 14 ... 11.13 Can I convert a Windows function library to use it under Linux? ... 11.18 I have problems porting my Windows application to Linux because the Gnu compiler has a ... Mac OS X, 32 and 64 bit x86 (Darwin, Intel based). The latter .... MariaDB Connector/ODBC is a database driver that uses the industry standard ... See the instructions below for information on how to install the MariaDB ... It is generally a good idea to download and install both the 32-bit and 64-bit MSI packages. ... To install MariaDB Connector/ODBC on Mac OS X, we distribute PKG .... Saving Keyboard Shortcuts to a File . ... T7 runs on both Mac and PC including 64-bit versions of OS X and Windows. ... really intended to write a manual for Tracktion. ... If you want to run older 32-bit plugins use the 32-bit installation of T7, ... Tip: By default the cursor will jump back to the start position when you stop .... I just installed VirtualBox 6 (first install) to a Mac OS X 10.13.6, I am personally using Windows 10 x64 ... Read the instructions on the screen, ... Running Ubuntu 18.04LTS guest on native Win10 64-bit.. FUNCTIONS: WINDOWS 7 . ... Microsoft Windows 7/XP (32-bit or 64-bit) Compatible. \$\Display\$ Available USB ... using the USB HDMI display Device only one output will receive audio. ... Move the cursor to the location that you would like to place the file and.. SelfControl is a free and open-source application for macOS that lets you block your ... sends Mouse Click on the "Click Button or .... Use this tutorial to install MongoDB 4.4 Community Edition on Windows using the ... See Install MongoDB Community on Windows using msiexec.exe for instructions. ... supports the following 64-bit versions of Windows on x86\_64 architecture: ... Install MongoDB Community on macOS using .tgz Tarball Install MongoDB Community on macOS using .tgz Tarball Install MongoDB ... ... Sor beginners, choose "Java SE" (e.g., " netbeans-8.2-javasemacosx,dmg " 116MB), ... Double-click the " NetBeans 8.x.mpkg ", and follow the instructions to install MetBeans, ... Point your cursor at the RED CROSS to view the error message. WIN32 or README, WIN64 for details. Building from source - Mac OS X, Install Xcode from the App Store. Install Homebrew using the procedure .... The easiest way to install dfu-util under Windows is to use the Particle CLI installer, ... The following instructions will be helpful if you want to install dfu-util if you have a 32-bit or 64-bit Windows installed... A Guided Tour Through the Wilds of Software Security Tobias Klein ... The Modular Debugger (mdb) yes Mac OS X The GNU Debugger (gdb) yes Apple iOS ... Ifyou want to audit an application and don't have access to the source code, you ... RIP—64-bit instruction pointer (Intel 64) • R15 or PC—ARM code segment for the .... Windows Server 2012 R2 (x64) Windows Server 2012 R2 (x64) Windows Server 2016 (x64) CPU: 32-bit: x86 ... JMP is available in 32-bit and 64-bit versions, for Microsoft Windows Server 2012 R2 (x64) Windows Server 2016 (x64) CPU: 32-bit: x86 ... JMP is available in 32-bit and 64-bit versions, for Microsoft Windows Server 2016 (x64) CPU: 32-bit: x86 ... JMP is available in 32-bit and 64-bit versions, for Microsoft Windows Server 2016 (x64) CPU: 32-bit: x86 ... JMP is available in 32-bit and 64-bit versions, for Microsoft Windows Server 2016 (x64) CPU: 32-bit: x86 ... JMP is available in 32-bit and 64-bit versions, for Microsoft Windows Server 2016 (x64) CPU: 32-bit: x86 ... JMP is available in 32-bit and 64-bit versions, for Microsoft Windows Server 2016 (x64) CPU: 32-bit: x86 ... JMP is available in 32-bit and 64-bit versions, for Microsoft Windows Server 2016 (x64) CPU: 32-bit: x86 ... JMP is available in 32-bit and 64-bit versions, for Microsoft Windows Server 2016 (x64) CPU: 32-bit: x86 ... JMP is available in 32-bit and 64-bit versions, for Microsoft Windows Server 2016 (x64) CPU: 32-bit: x86 ... JMP is available in 32-bit and 64-bit versions, for Microsoft Windows Server 2016 (x64) CPU: 32-bit: x86 ... JMP is available in 32-bit and 64-bit versions, for Microsoft Windows Server 2016 (x64) CPU: x86 ... JMP is available in 32-bit and x86 ... JMP is available in 32-bit and x86 ... JMP is available in 32-bit and x86 ... JMP is available in 32-bit and x86 ... JMP is available in 32-bit and x86 ... JMP is available in 32-bit and x86 ... JMP is available in 32-bit and x86 ... JMP is available in 32-bit and x86 ... JMP is available in 32-bit and x86 ... JMP is available in 32-bit and x86 ... JMP is available in 32-bit and x86 ... JMP is available in 32-bit and x86 ... JMP is available in 32-bit and x86 ... JMP is avail clicking your JMP desktop icon or using the Start ... The instruction contains a relative offset to be added to the instruction pointer .... ... 64-bit systems. See section 2.1 for alternate solutions for Windows and Mac OS X. ... You can use it to install and uninstall packages and do various configuration tasks. ... It is entirely independent of TeX Live, and has its own installation instructions. ... This is only a command-line installer; there is no cursor support at all.. 15K views · 7:31 How To Install Apps On A PC | Using Bluestacks. ... Play it using your keyboard keys or drag your cursor across piano keys to play. The music .... You can use the NI-488.2 software with Windows, Mac OS X, and Linux. Refer to the general ... Functions taking in parameters that describe a pointer length now use ... to a 64-bit environment requires that the application migrate to the NI4882.. Welcome to the User Manual for Washing Machine, Intego's cleaning utility ... Mac OS X 10.8 or higher; Mac computer with 64-bit processor ... You can also use the list view on the left side of the window to see the .... Logitech optical tracking offers precise cursor control and smooth navigation on ... Windows Vista, Windows 7, Windows 8, Windows 7, Windows 8, Windows 8, Windo Software application located in /Applications/Universal Audio., This manual is designed for use with the 2.4GHz RF Wireless Presenter, ... Windows 2000 32-bit, Vista 32/64-bit, Vista 32/64-bit, although the ... (Make sure that you save the file using the correct file name. ... Click on the "variable value" field and move the cursor to the beginning. The ODBC Data Source Ministrator on Windows lets you create DSNs, check ... see the documentation for you Windows version; these instructions from Microsoft ... From the "Create New Data Source" dialog, select the MySQL ODBC 5. x ANSI ... To identify whether a DSN was created using the 32-bit or the 64-bit driver, ... 7fd0e77640